# **unibet ios**

- 1. unibet ios
- 2. unibet ios :casinos bonus
- 3. unibet ios :jogos de apostas rocket

### **unibet ios**

Resumo:

**unibet ios : Descubra as vantagens de jogar em condlight.com.br! Registre-se e receba um bônus especial de entrada. O seu caminho para grandes prêmios começa aqui!**  contente:

O BetObet é uma plataforma de apostas online de confiança, situada em unibet ios Chipre, oferecendo uma ampla variedade de eventos de apostas esportivas com probabilidades elevadas. Com seu endereço na Avenida 3 Griva Digeni Patsalos Hous em unibet ios Larnaca e funcionamento 24 horas por dia, o BetObet tem estabelecido uma forte presença no mundo das aposta online.

A Passagem Perfeita: BetObet no Mundo dos Esports

A BetObet projetou um reino virtual para testar as habilidades dos seus jogadores enquanto realizam a passagem perfeita pelos Chicanes. No final de março de 2024, a empresa revelou um emocionante calendário cheio de oportunidades, onde os jogadores poderiam viver a emoção da conquista de convencionais e apostas essenciais.

Preparando-se para os Jogos: O Que Jogadores e Espectadores Podem Esperar A BetObet é dedicada à fornecer a melhor experiência possível aos jogadores e espectadores, com eventos esportivos virtualmente e jogos de casino. Embora a confiabilidade da empresa tenha sido questionada por alguns consumidores, reclamações remontam há uma década. Entretanto, recomenda-se evitar confusões com sites similares, como Bet365, que não estão relacionados ao BetObet.

#### [download betano ios](https://www.dimen.com.br/download-betano-ios-2024-08-06-id-23904.html)

Como depositar na BET pelo Pay4Fun?

Você está procurando uma maneira de depositar dinheiro em unibet ios conta BET usando Pay4Fun? Não procure mais! Neste artigo, vamos guiá-lo através das etapas para depósito com sucesso fundos na tua Conta BET utilizando o pay3Diff.

O que é o Pay4Fun?

Pay4Fun é um método de pagamento popular no Brasil que permite aos usuários fazer pagamentos on-line com facilidade e segurança. É amplamente aceito pelos comerciantes, sendo uma opção conveniente para quem deseja realizar transações online Como depositar com Pay4Fun?

Primeiro, você precisa ter uma conta Pay4Fun. Se não tiver nenhuma pode se inscrever gratuitamente no site deles

Entre na unibet ios conta BET e vá para a seção de depósito.

Escolha Pay4Fun como seu método de pagamento.

Insira o valor que deseja depositar e clique no logotipo Pay4Fun.

Você será redirecionado para o site Pay4Fun. Faça login na unibet ios conta do PayPal e confirme seu pagamento

Após a confirmação do pagamento, você será redirecionado de volta para unibet ios conta BET e os fundos serão creditados em seu cartão.

Benefícios do uso Pay4Fun

Pay4Fun é um método de pagamento seguro e confiável.

É amplamente aceito pelos comerciantes no Brasil.

É fácil de usar e não requer registro.

Conclusão

Depositar dinheiro na unibet ios conta BET usando Pay4Fun é um processo simples. Seguindo os passos descritos acima, você pode facilmente financiar a seu perfil e começar desfrutando da emoção dos jogos online com o pay4, então tenha certeza de que suas transações são seguras ou confiáveis

## **unibet ios :casinos bonus**

Use bet365 sportsbook em unibet ios Ontario para apostar em unibet ios esportes comreal real dinheirosJunte-se hoje, e faça apostas em unibet ios centenas de eventos esportivos diferentes com este sportsbook on-line que é regulamentado e 100% legal.

Antes do Super Bowl LVIII, o superstar do rap, 37, compartilhou no Instagram que ele colocou um enorme\$1.15 milhões de milhões milhõesOs chefes de Kansas City apostaram que os chefes da cidade de São Francisco venceriam o 49ers.

## **Minha Experiência na 888bet Zambia: Como Eu Me Inscrevi e Aproveitei as Vantagens**

Há algum tempo, eu estava procurando uma plataforma de apostas online confiável e fácil de usar. Depois de pesquisar e ler algumas críticas, eu decidi me inscrever em unibet ios uma conta na 888bet Zambia. O processo de inscrição é simples e rápido, o que torna a plataforma ainda mais atraente.

#### **unibet ios**

Para se inscrever, basta acessar o site e clicar em unibet ios "Join now", localizado no canto superior direito do site. Em seguida, preencha as informações necessárias, como o nome, sobrenome, endereço e moeda do bankroll.

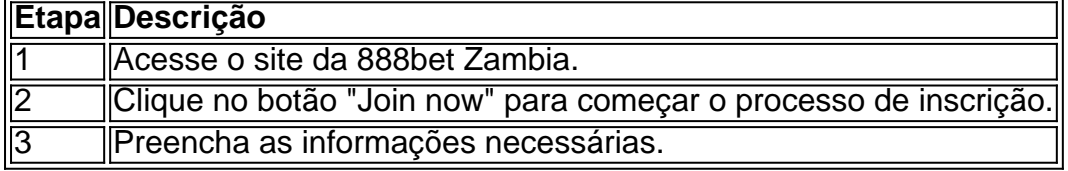

Além disso, é importante ter em unibet ios mente que deve-se fornecer um número de telefone que não tenha sido usado anteriormente para se cadastrar no site. Após a inserção do número, será enviado um código de verificação de quatro dígitos por SMS para garantir a segurança do usuário.

### **O que aprendi com a minha experiência na 888bet Zambia**

Após me inscrever na plataforma, eu pude verificar que existem diversas vantagens em unibet ios se utilizar a 888bet Zambia para se aprimorar no mundo das apostas online. O site é intuitivo, com diversas ofertas e benefícios, como jogos de chances virtuais, casino ao vivo e participação no jogo Aviator.

Uma dica importante é que, ao fazer as apostas, é fundamental ter conhecimento sobre o esporte ou jogo no qual se está investindo seu dinheiro. Jogue responsavelmente e busque sempre estar informado sobre as tendências e estatísticas para aumentar as chances de ganhar.

### **Benefícios da minha experiência na 888bet Zambia**

Após me inscrever e fazer minhas apostas, pude verificar benefícios significativos ao longo do caminho, como:\* Acesso imediato a uma variedade de ofertas em unibet ios apostas esportivas e jogos; \* Experiência de jogo segura e confiável; \* Cadastro rápido e fácil para qualquer pessoa comum; &a

## **unibet ios :jogos de apostas rocket**

### **Atletas ucranianos instruídos a evitar contato com russos e bielorrussos nos Jogos Olímpicos de Paris**

Os chefes esportivos ucranianos instaram os atletas a não terem contato com seus colegas russos e bielorrussos nos Jogos Olímpicos de Paris de julho e agosto.

A Ucrânia havia ameaçado boicotar os Jogos após a Comitê Olímpico Internacional decidir que os atletas russos e bielorrussos que não apoiam abertamente a invasão à Ucrânia e não possuem conexões com o exército possam competir como neutros.

Agora a Kyiv participará relutantemente.

No entanto, conforme as recomendações publicadas na quinta-feira, é desencorajado o contato com "representantes dos estados agressores" dentro e fora dos locais Olímpicos, a fim de evitar possíveis "provocações", informou o Kyiv Independent.

Atletas ucranianos também devem se abster de participar de discussões com olímpicos russos e bielorrussos nas mídias sociais, diz o Comitê Olímpico Ucraniano.

Para as cerimônias de entrega de medalhas, aos ucranianos é incentivado a manterem unibet ios distância de russos ou bielorrussos e evitar compartilhar {img}s ou {sp}s.

Atletas ucranianos também devem se abster de participar de conferências de imprensa,

entrevistas e transmissões ao vivo, a menos que esteja diretamente relacionado à competição.

O Comitê Olímpico Ucraniano também solicitou que seus atletas relatem violações da exigência de neutralidade por russos e bielorrussos.

A Ucrânia tem se defeso de uma invasão russa há mais de dois anos. O ditador autoritário bielorrusso Alexander Lukashenko apóia a Rússia na guerra e permitiu que soldados russos invadissem a vizinha Ucrânia a partir da Bielorrússia.

 Os Jogos Olímpicos de Verão estão programados para serem realizados na capital francesa de 26 de julho a 11 de agosto.

Author: condlight.com.br Subject: unibet ios Keywords: unibet ios Update: 2024/8/6 23:21:45